1시간 동안 진행하는 코딩 시험입니다. 주어진 뼈대코드를 내려받아 완성한 다음, 제출 마감 시간 안에 파일을 업로드 하세요**.** 

(5문제, 2쪽)

# **문제 1. [7점] ASCII 아트**

자연수를 인수로 받아서 아래의 실행 사례와 같이 실행창 에 프린트하는 함수 rhombus를 주어진 뼈대코드에 맞추어 작성하시오.

## **실행 사례**

시험 보는 동안 타인과 소통 시도는 부정행위로 간주합니 다. 컴퓨터에 소통을 위한 브라우저 또는 앱을 켜는 것 자체 도 부정행위로 간주하고 금합니다. 부정행위로 적발되는 경 우 F 처리하고, 대학 본부에 보고합니다.

#### **문제 2. [7점] 지뢰 보드 만들기**

정사각형으로 된 지뢰보드에서 지뢰가 있는 칸은 '?'로 표 현하고, 지뢰가 없는 칸에는 주위 인접한 8칸에 있는 지뢰 의 개수가 들어있다. 이를 그림으로 나타내면 다음과 같다.

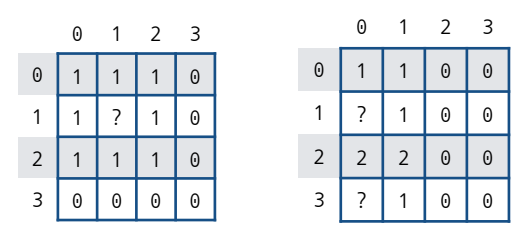

이 보드는 2차원 배열로 다음과 같이 각각 표현할 수 있다.

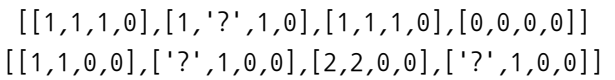

지뢰의 위치에 '?'가 있고, 나머지 칸은 모두 0인 지뢰 보 드를 인수로 받아서, 주변 지뢰개수를 모두 채운 지뢰보드 를 만들어 리턴하는 함수 mine\_counter를 주어진 뼈대코 드에 맞추어 작성하시오. (print\_square 함수는 뼈대 코 드에 주어짐)

#### **실행 사례**

 $\rangle$ ) mine1 = [[0,0,0,0],[0,'?',0,0],[0,0,0,0], [0,0,0,0]]  $\rangle$ ) print square(mine counter(mine1)) 1110 1?10 1110 0000  $\rangle$ ) mine2 = [[0,0,0,0],['?',0,0,0],[0,0,0], ['?',0,0,0]]  $\rangle$ ) print\_square(mine\_counter(mine2)) 1100 ?100 2200 ?100 >>>mine3=[['?','?',0,'?'],[0,0,0,'?'],  $[$ '?',0,0,0], $[$ '?'], $[$ 0,0,0,0,0]  $\rangle$ ) print square(mine counter(mine3)) ??3? 333? ?222 ?21?  $\langle \rangle$  mine4 = [[0,'?',0,0],['?',0,'?',0],  $[0,'?',0,0]$ , $[0,0,0,'?']$  $\rangle$ ) print square(mine counter(mine4)) 2?21 ?4?1 2?32 112?

## **문제 3. [7점] 빈자리 채워넣기**

정수 리스트를 인수로 받아서 이웃 원소 간의 차이가 2 이 상이면, 원소 간의 차이가 1이 되도록 원소를 채워넣은 리 스트를 리턴하는 함수 fill\_the\_gap을 주어진 뼈대코드 에 맞추어 작성하시오. 예를 들어 [2,5]는 [2,3,4,5]로, [5,2]는 [5,4,3,2]와 같이 채워넣는다. 이웃하는 원소가 같은 경우에는 그냥 둔다.

### **실행 사례**

 $\gg$  fill the gap([])  $\Box$  $\rangle$ ) fill the gap([3]) [3]  $\rangle$ ) fill\_the\_gap([3,3]) [3,3]  $\rangle$  fill the gap([3,2]) [3,2]  $\rangle$  fill the gap([3,5])  $[3, 4, 5]$  $\rangle$  fill\_the\_gap([3,6,6,2]) [3,4,5,6,6,5,4,3,2]  $\rangle$  fill the gap([9,2,5,4])  $[9,8,7,6,5,4,3,2,3,4,5,4]$ 

## **문제 4. [7점] 16진수를 십진수로 변환하기**

16진법(hexasdecimal)은 16을 밑으로 하는 기수법이다. 보통0에서부터 9까지의 수와 A에서부터 F까지의 로마문 자를 사용한다. (대소문자는 구별하지 않는다.) A는 십진수의 10, B는 십진수의 11, C는 십진수의 12, D는 십진수의 13, E는 십진수의 14, F는 십진수의 15를 각각 나 타낸다.

16진수로 표현된 문자열을 인수로 받아서, 십진수로 변환 하여 내주는 함수 hex2dec을 주어진 뼈대코드에 맞추어 작 성하시오.

16진수 9C4는 다음과 같은 방식으로 십진수로 변환할 수 있다.

$$
9C4 = 9 \times 16^{2} + 12 \times 16^{1} + 4 \times 16^{0}
$$
  
= 9 \times 256 + 12 \times 16 + 4 \times 1  
= 2304 + 192 + 4  
= 2500

#### **실행 사례**

```
\rangle hex2dec("9C4")
2500
\rangle hex2dec('5B')
91
>>>hex2dec('100')
256
\rangle hex2dec('ACE')
2766
```
>>> hex2dec('DAD') 3501 >>>hex2dec('F0F') 3855 >>>hex2dec('1024') 4132  $\rangle$  hex2dec('CC55') 52309

#### **문제 5. [7점] 십진수를 16진수로 변환하기**

이번에는 십진수로 표현된 문자열을 인수로 받아서 16진수 로 변환하여 리턴하는 함수 dec2hex를 주어진 뼈대코드에 맞추어 작성하시오.

```
실행 사례
```

```
\rangle\rangle dec2hex(2500)
'9C4'
\rangle dec2hex(91)
'5B'
\rangle dec2hex(256)
'100'
\rangle dec2hex(2766)
'ACE'
\rangle\rangle dec2hex(3501)
'DAD'
\rangle dec2hex(3855)
'F0F'
\rangle dec2hex(4132)
'1024'
\rangle dec2hex(52309)
'CC55'
```